# Компьютеры должны работать, а люди - думать...

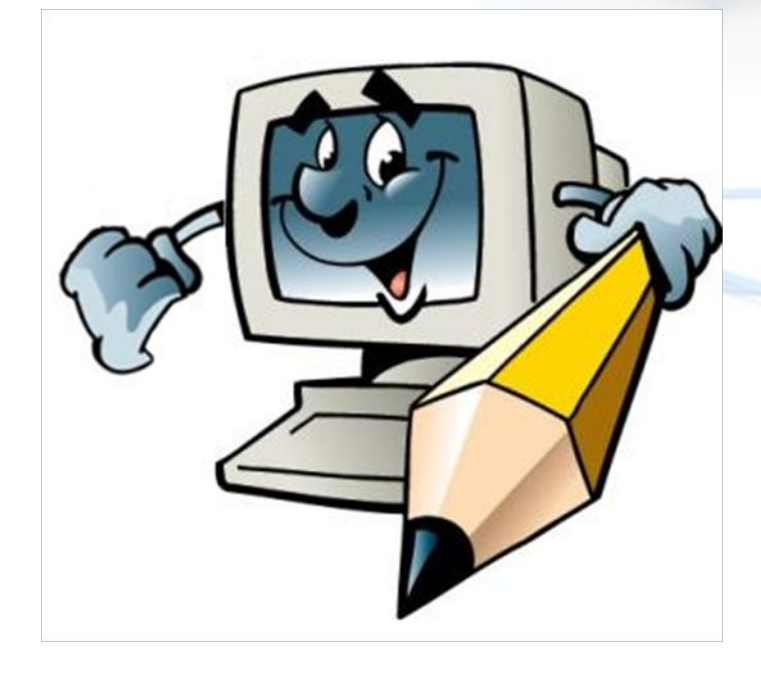

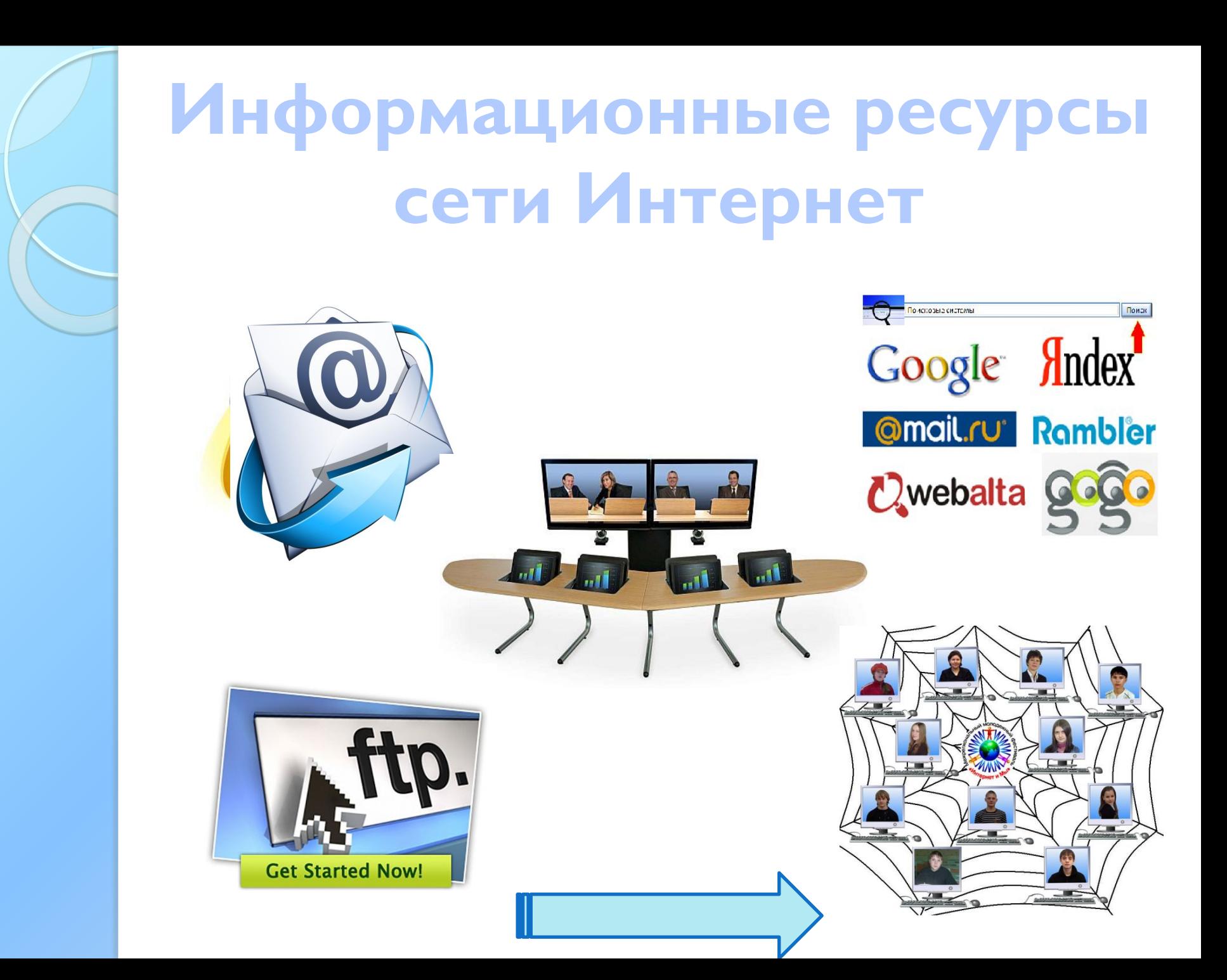

# Информационные ресурсы сети Интернет

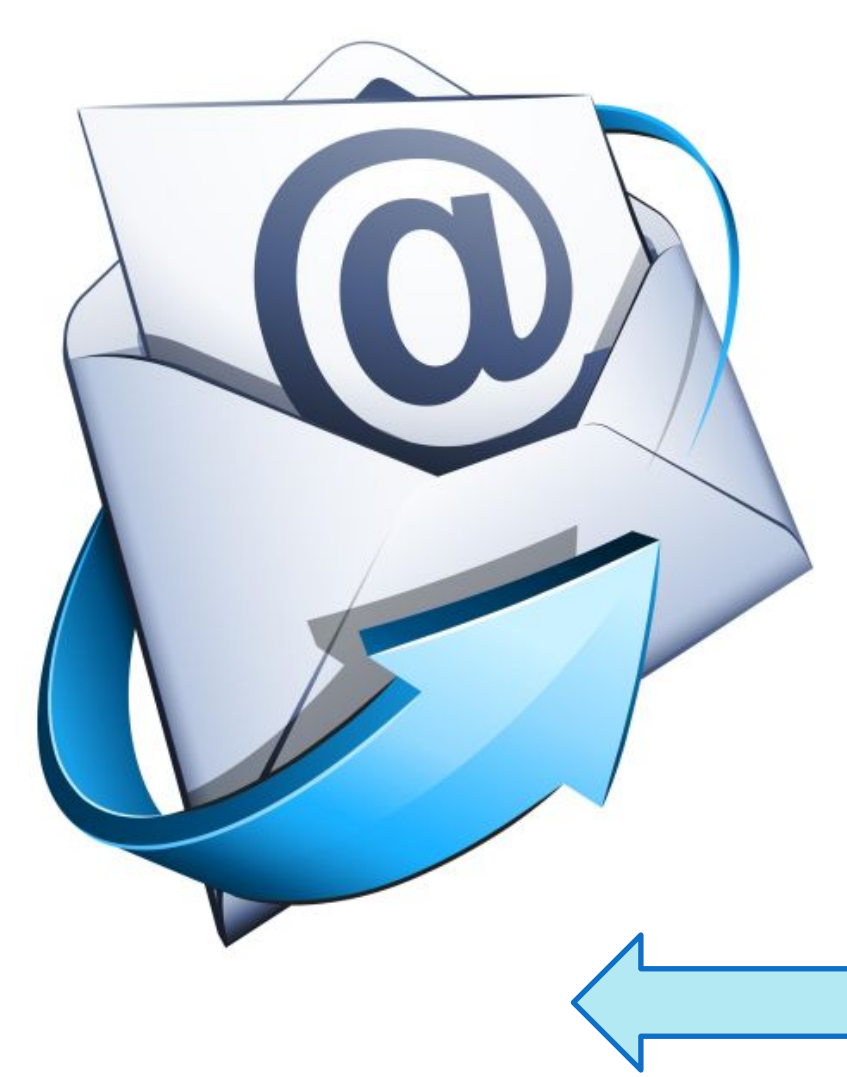

Электронная почта - сетевая служба, позволяющая ПОЛЬЗОВАТ ЕЛЯМ обмениваться сообщениями или документами без применения бумажных носителей.

# Информационные ресурсы сети Интернет

**Телеконференция** - совещание, участники которого территориально удалены друг от друга, и которое осуществляется с использованием телекоммуникационных средств (передачи голоса и видеосвязи).

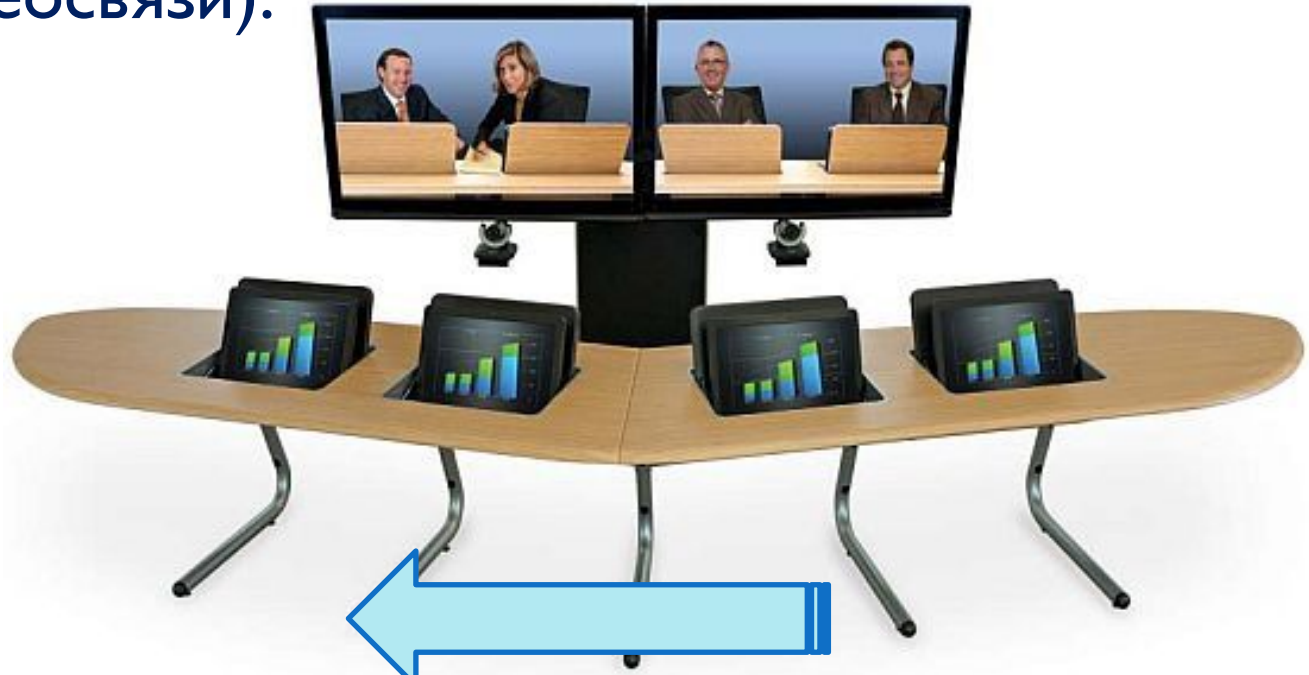

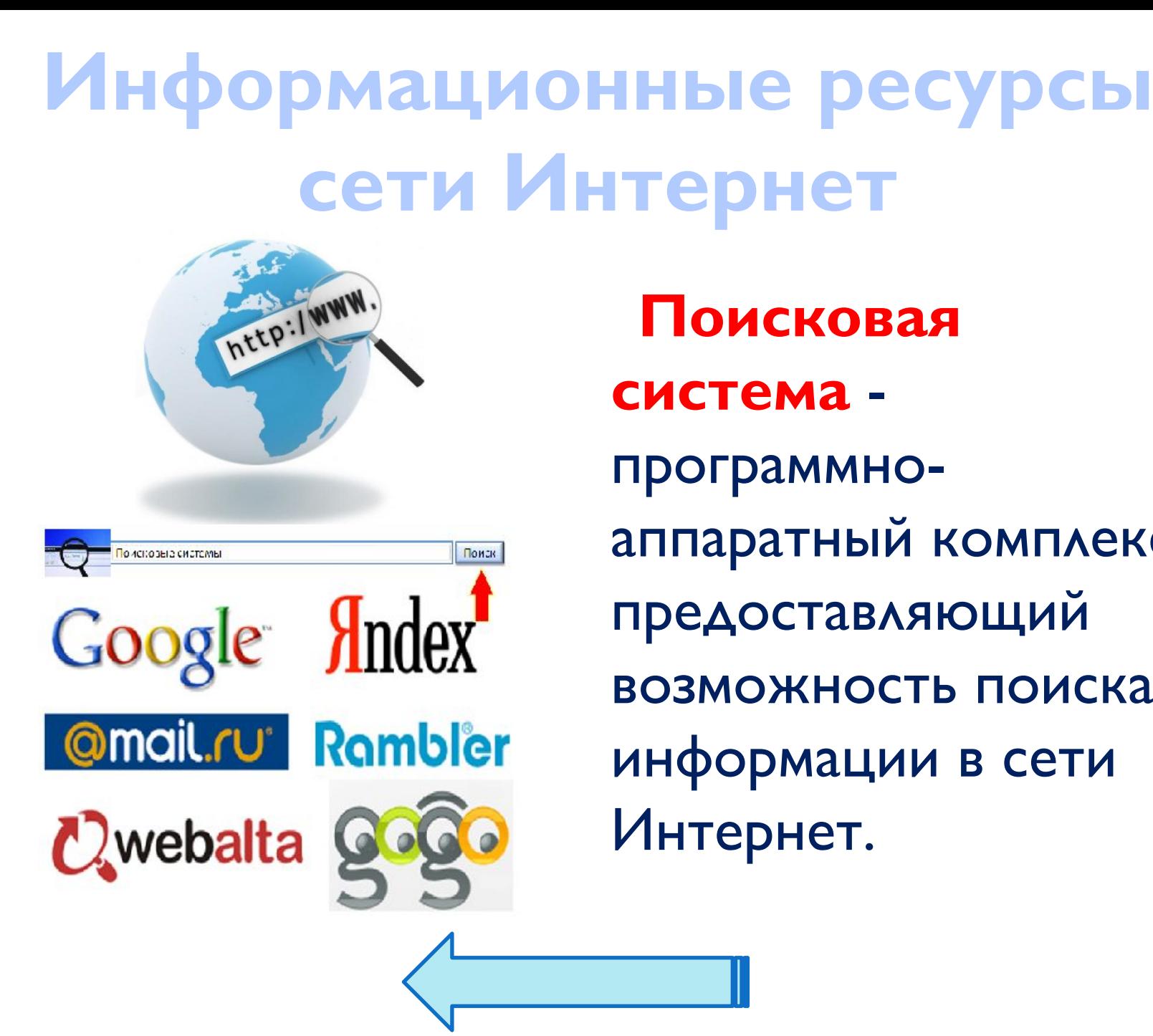

Поисковая система программноаппаратный комплекс, предоставляющий ВОЗМОЖНОСТЬ ПОИСКА информации в сети Интернет.

# Информационные ресурсы сети Интернет

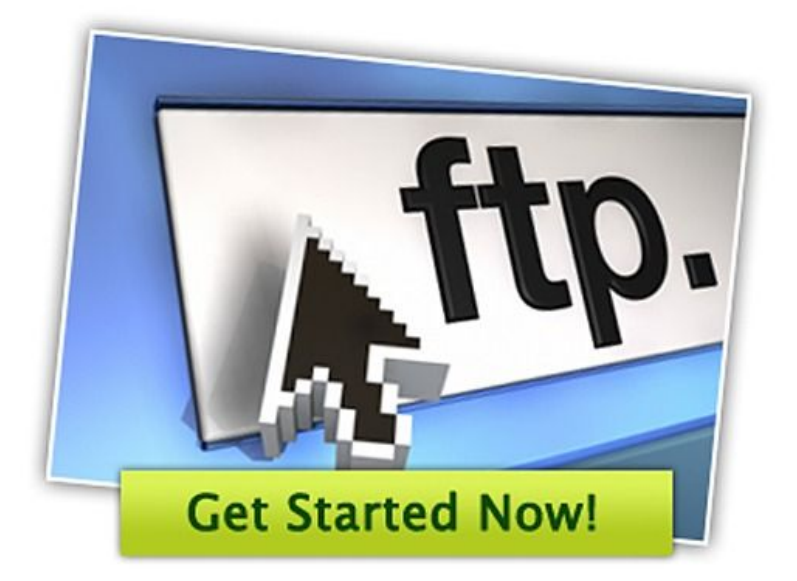

Файловый архив сервер, обеспечивающий обмен файлами по ǺǻǹǽǹǵǹǶǾ FTP (freesoft.ru, download.ru).

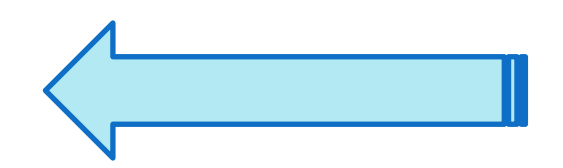

# Информационные ресурсы сети Интернет

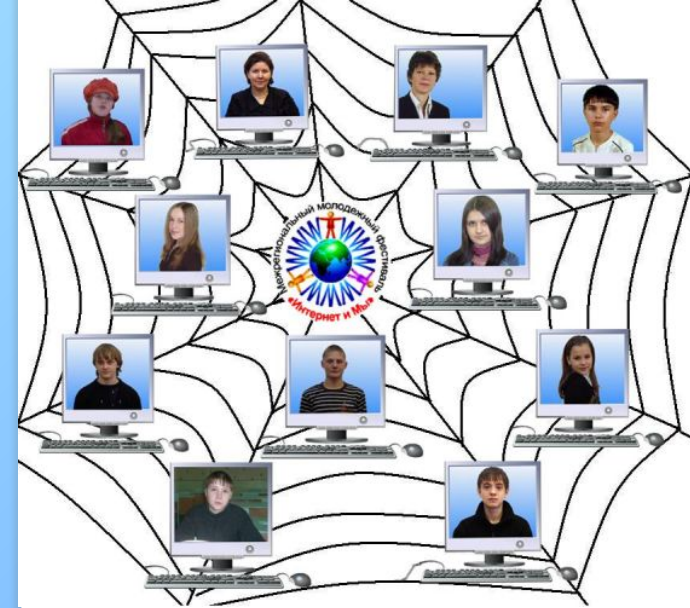

Всемирная паутина распределенная система, предоставляющая доступ к связанным между собой документам, расположенным на различных компьютерах, ПОДКЛЮЧЕННЫХ К СЕТИ Интернет.

реализует переход меакду документами, в том числе размещенными в сети Интернет. **Гиперссылк** 

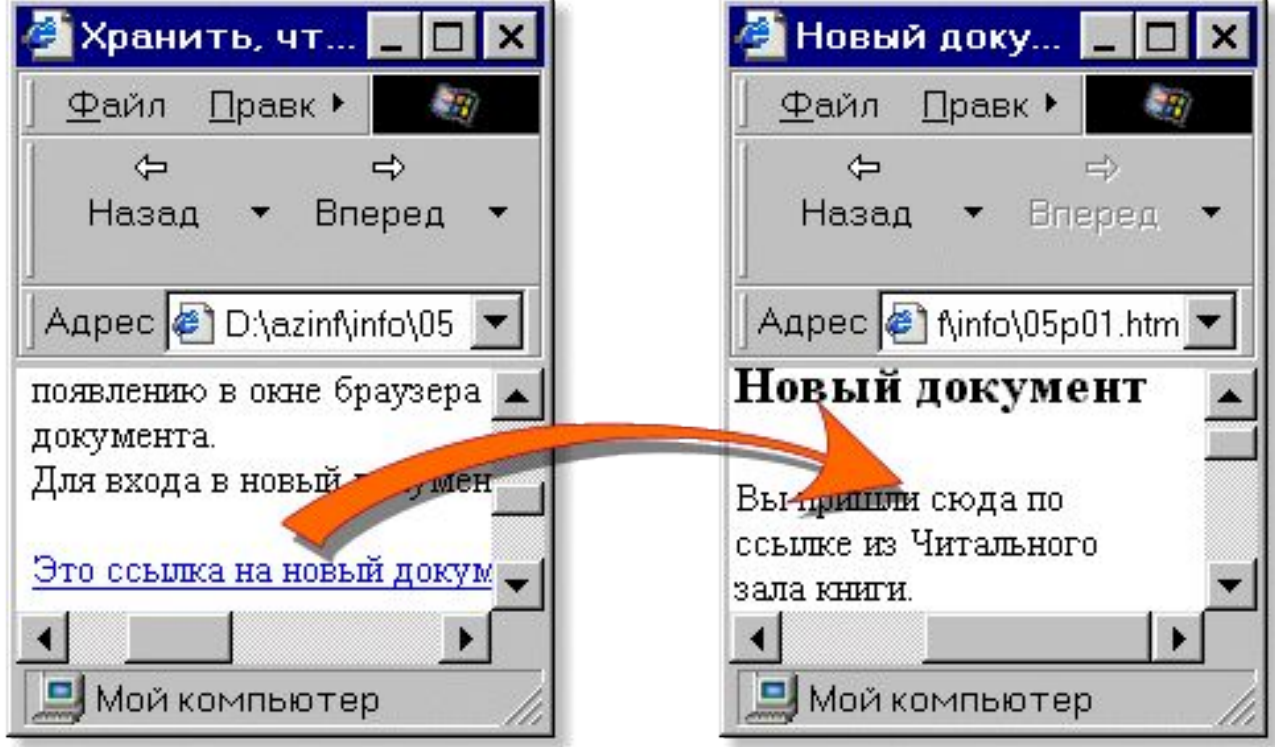

#### Web-страница

#### документ, содержащий гиперссылки.

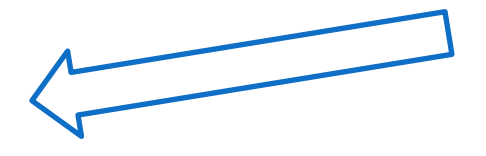

### **Мультимедийная**

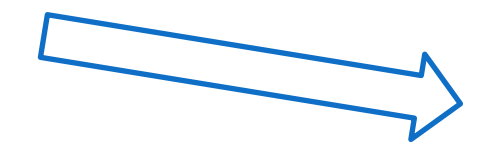

## Интерактивна

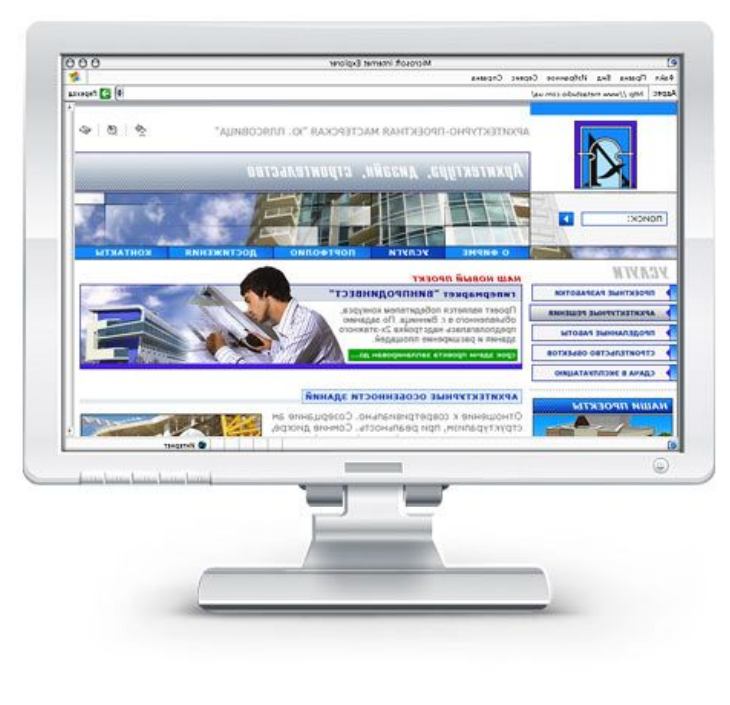

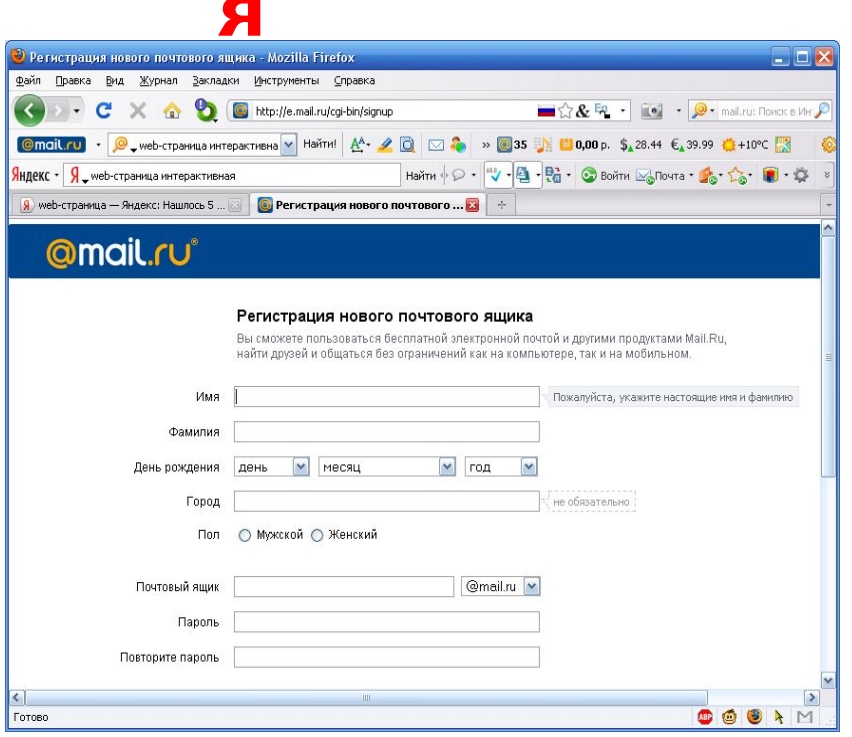

## Браузер — программа для просмотра Web-страниц.

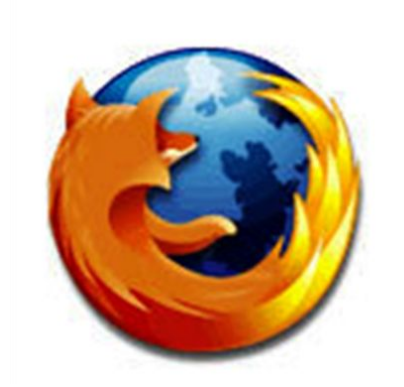

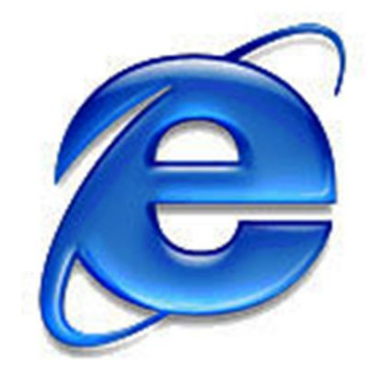

### **Mozilla Firefox Internet Explorer**

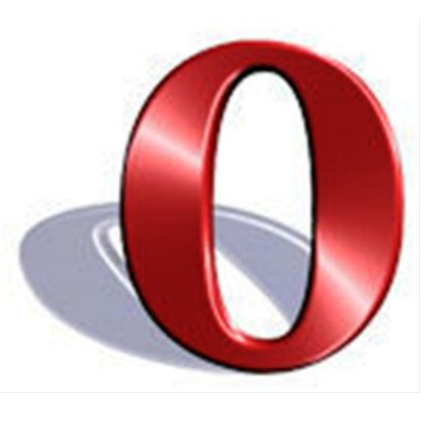

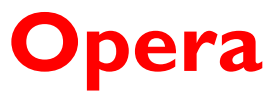

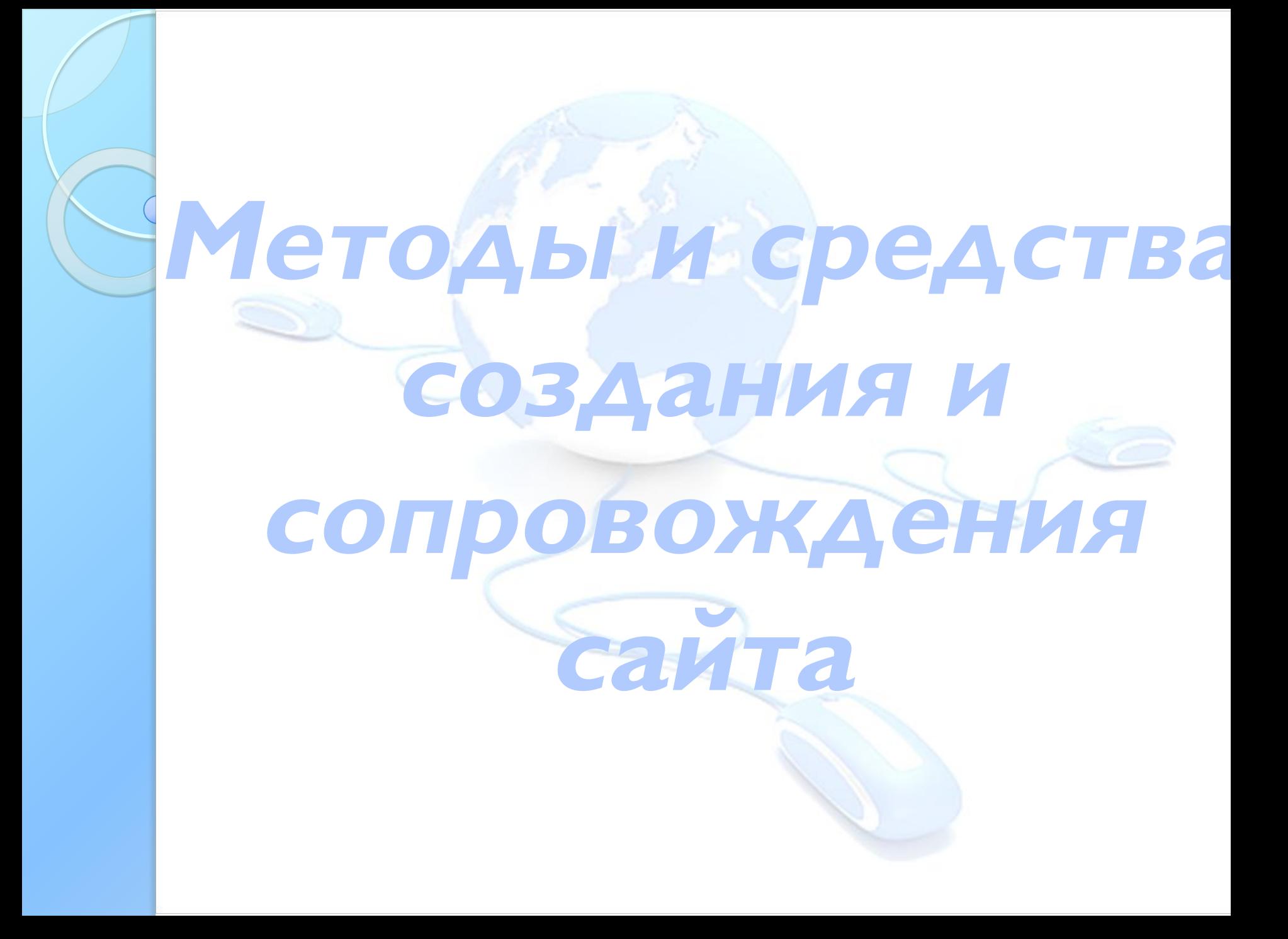

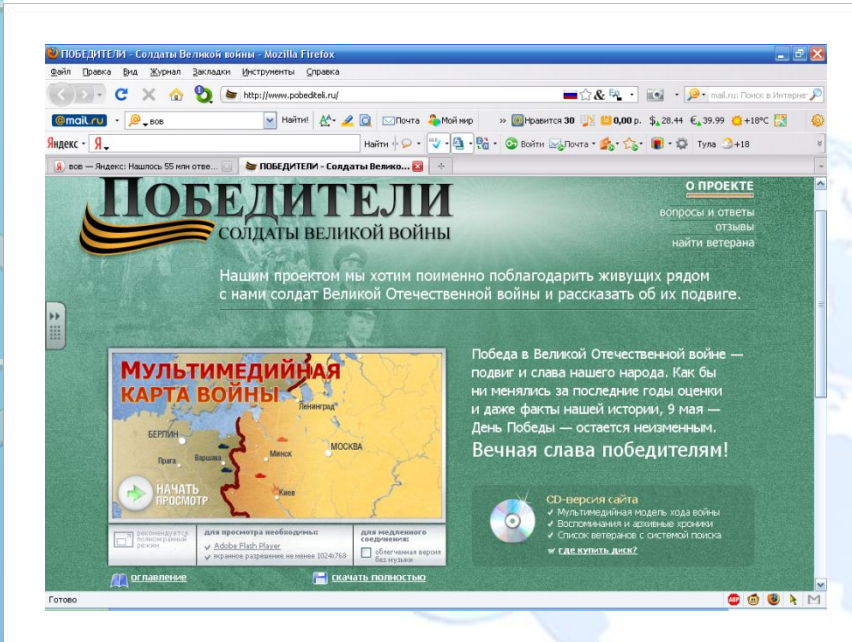

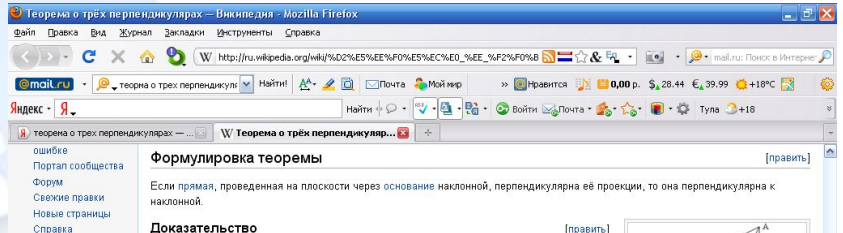

#### Доказательство

Пожертвования

• Печать/экспорт

**»** Инструменты

Готово

Пусть АВ - перпендикуляр к плоскости «, АС - наклонная и с - прямая в плоскости «, проходящая через точку С и перпендикулярная проекции ВС. Проведем прямую СК параллельно прямой AB. Прямая СК перпендикулярна плоскости « (так как она параллельна АВ), а значит, и любой прямой этой плоскости, следовательно, СК перпендикулярна прямой  $c$ . Проведем через параллельные прямые AB и СК плоскость  $\beta$  (параллельные прямые определяют плоскость, причем только одну). Прямая с перпендикулярна двум пересекающимся прямым, лежащим в плоскости В, это ВС по условию и СК по построению,

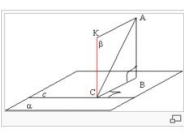

значит, она перпендикулярна и любой прямой, принадлежащей этой плоскости, значит, перпендикулярна и прямой АС.

#### Обратная теореме о трех перпендикулярах

Если прямая, проведенная на плоскости через основание наклонной, перпендикулярна наклонной, то она перпендикулярна и её проекции.

[править]

#### Доказательство

Пусть АВ - перпендикуляр к плоскости а. АС - наклонная и с - прямая в плоскости а. проходящая через основание наклонной С. Проведем прямую СК, параллельно прямой АВ. Прямая СК перпендикулярна плоскости а (по этой теореме, так как она параллельна АВ), а значит и любой прямой этой плоскости, следовательно, СК перпендикулярна прямой с. Проведем через параллельные прямые АВ и СК плоскость  $\beta$  (параллельные прямые определяют плоскость, причем только одну). Прямая с перпендикулярна двум прямым лежащим в плоскости  $\beta$ , это AC по условию и CK по построению, значит она

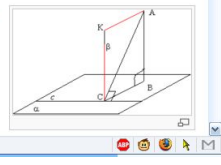

[править]

Web-сайт

Web-сайт - целостная система ДОКУМЕНТОВ, ПОСВЯЩЁННЫХ одной теме, и связанных между собой с помощью гиперссылок.

# **HTML (**HyperText Markup Language**)** – язык гипертекстовой разметки для создания Web-страниц.

Язык HTML позволяет: □ формировать текст в абзацы и задавать отступы; □ выполнять форматирование текста; □ добавлять различные объекты мультимедиа; □ создавать гиперссылки на другие Webстраницы.

#### **Тэг** – команда языка HTML, задающая структуру Webстраницы.

\*.html – расширение Web**ǻǼǺǪǷDzȀы**

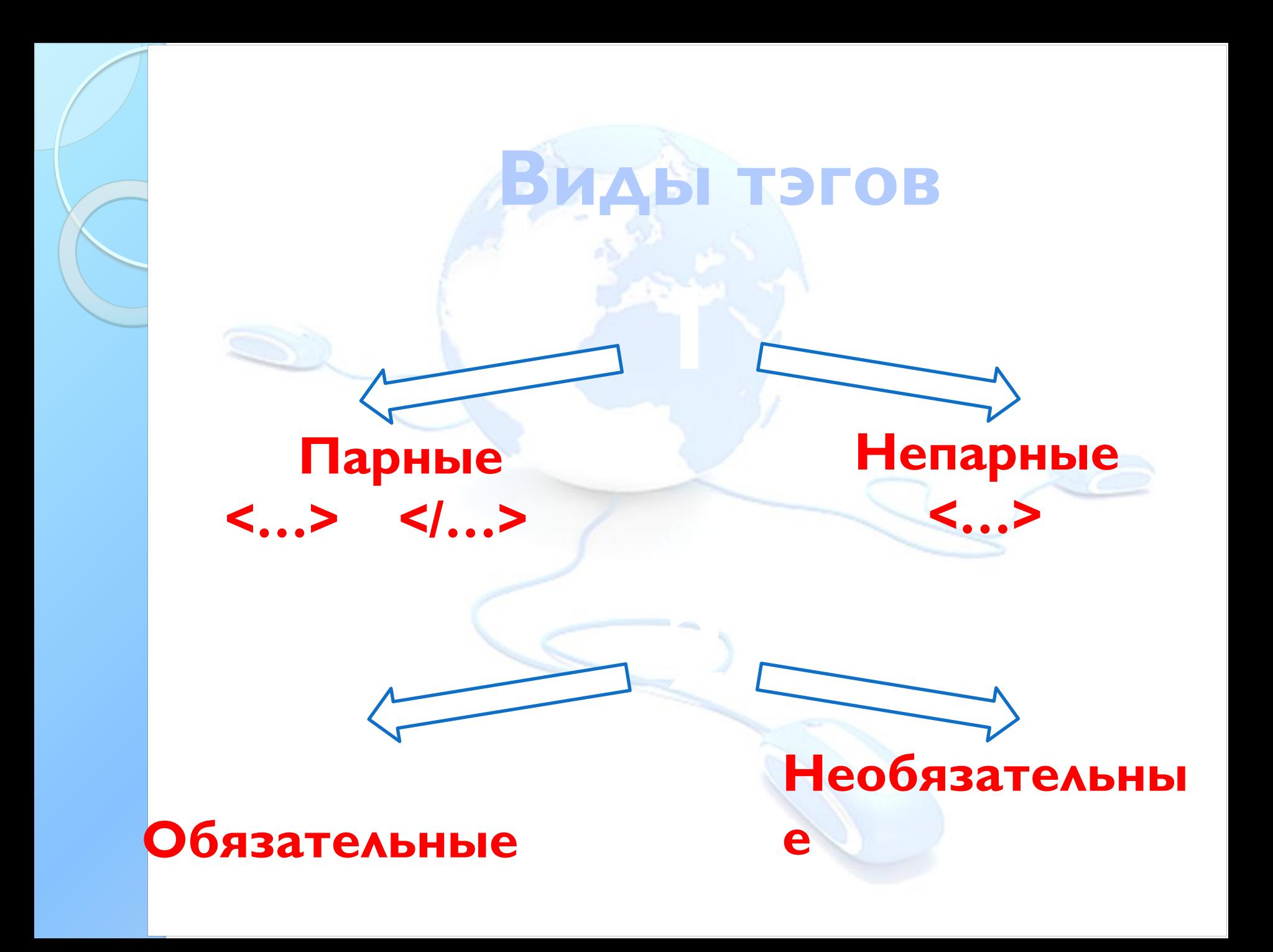

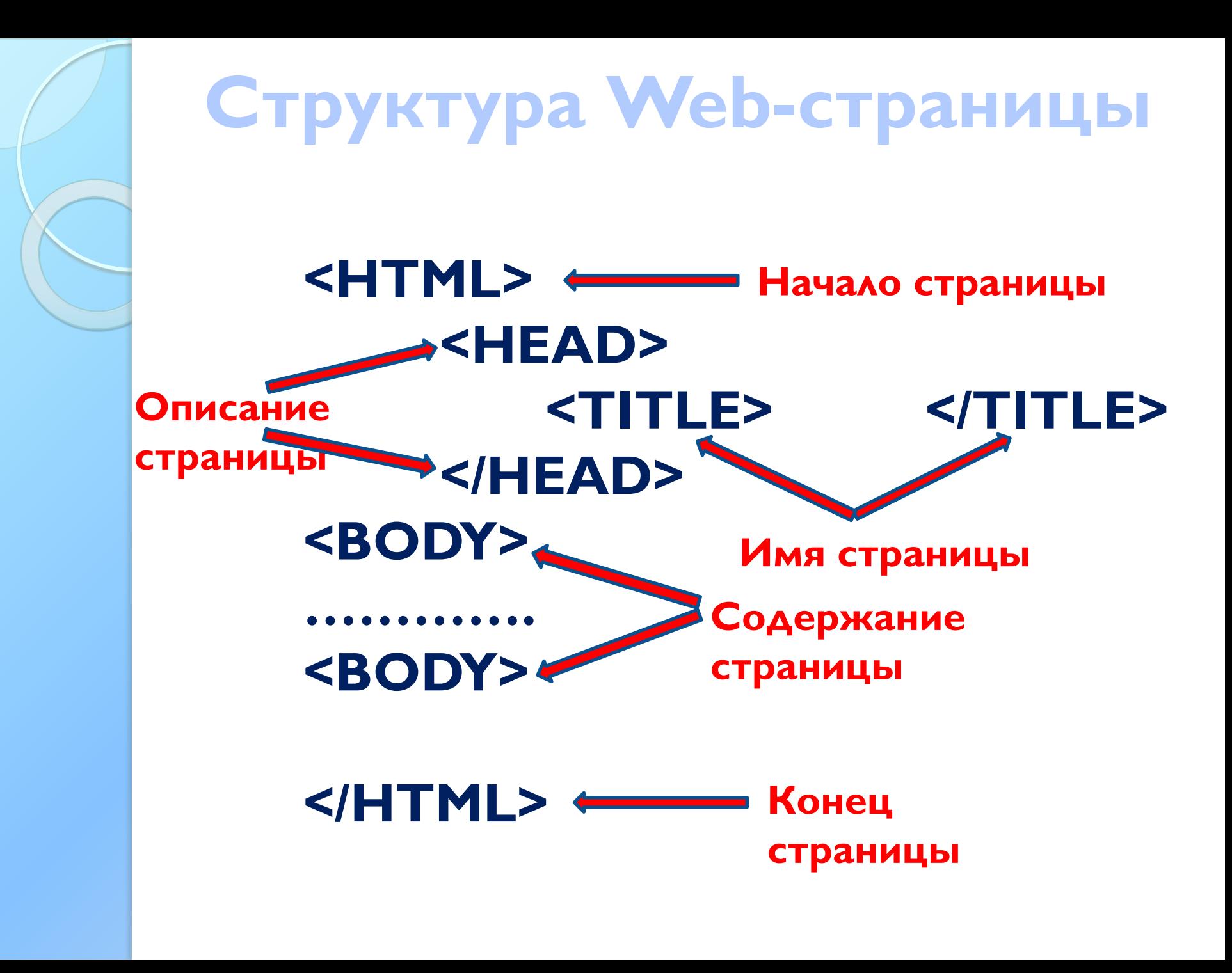

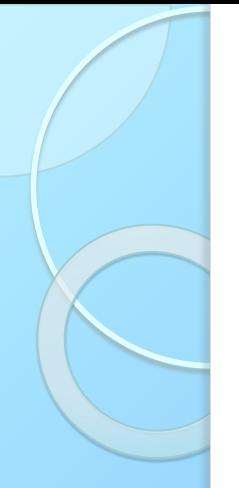

# Виды внутренней **ǻǼǺǽǴǼǽǺы**

- Линейная
- Линейная с отводами
- $\bullet$  Блочная
- Древовидная

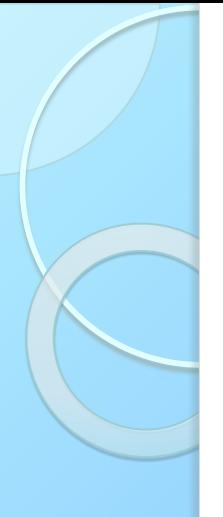

# Линейная

- Наиболее простой тип. Он похож на схему соединения в электрической цепи. Каждая страница связывается с располагающейся после неё. На проектах с подобной основой продвигают главную страницу, так как продвижение других неэффективно. Их вес передаётся на главную.
- Если вы планируете заниматься презентацией или портфолио, то лучше выбрать данный вид.

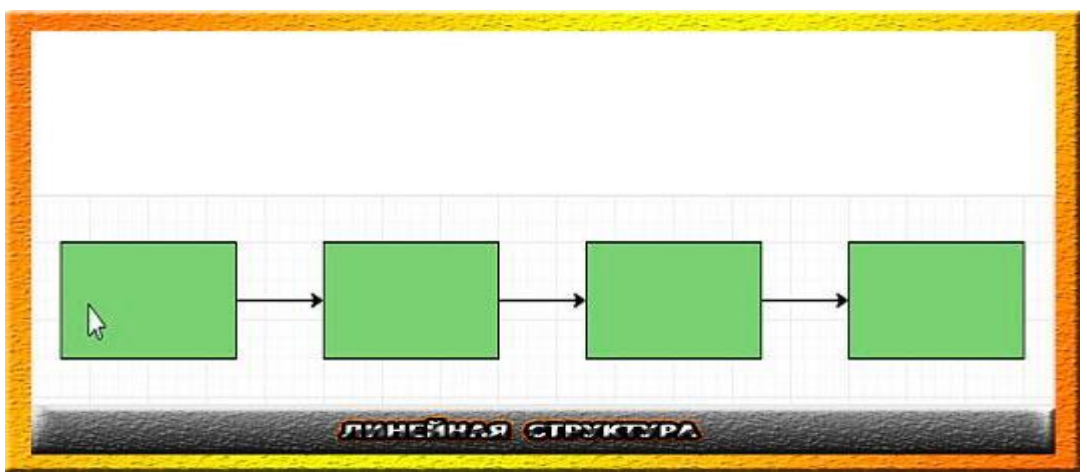

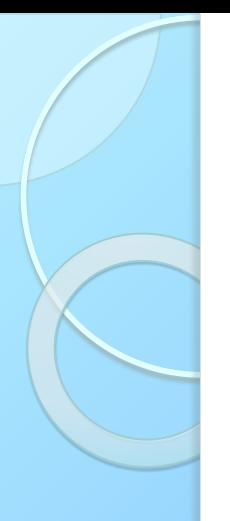

# Линейная с отводами

- Главное отличие от первого примера наличие нескольких конечных страниц
- линейная структура с отводами имеет низкую эффективность.

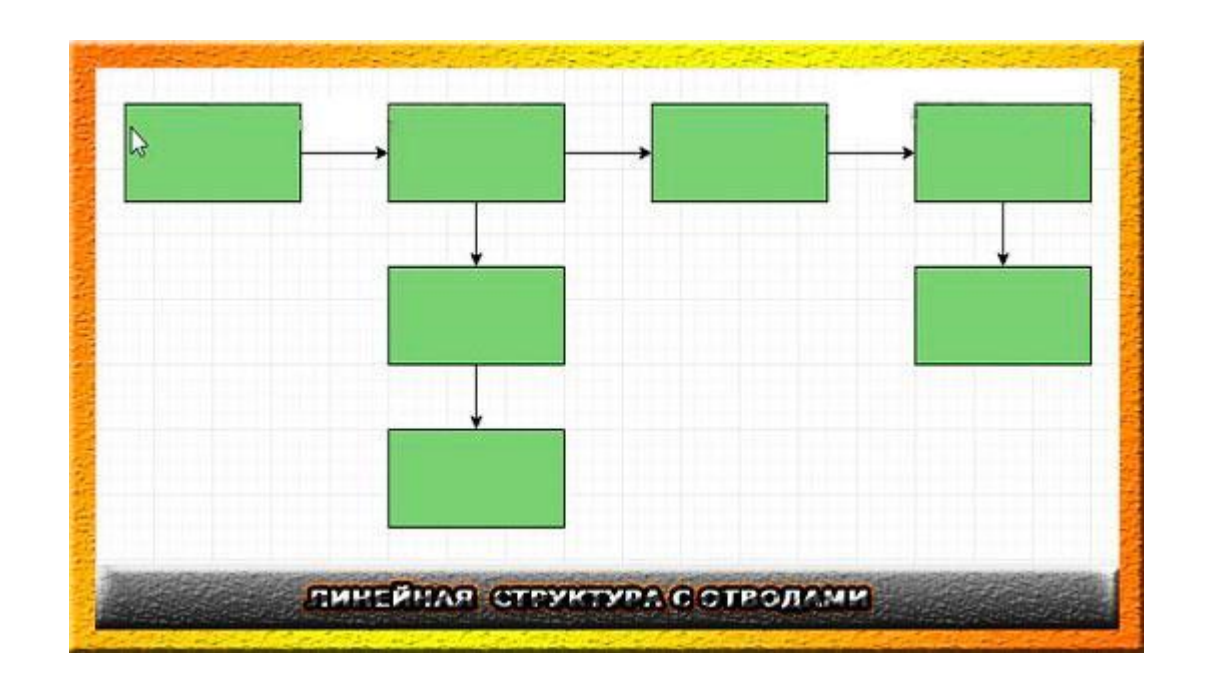

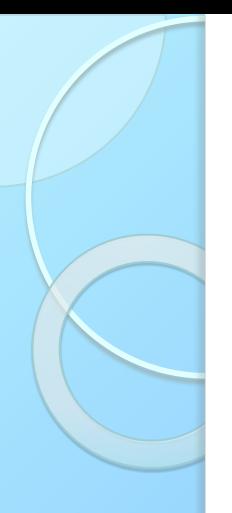

### **Блочная**

- Отличительная особенность этого вариант от двух предыдущих — все страницы ссылаются друг на друга.
- Перелинковка, присутствующая в блочной структуре, передаёт вес со страниц на главную.

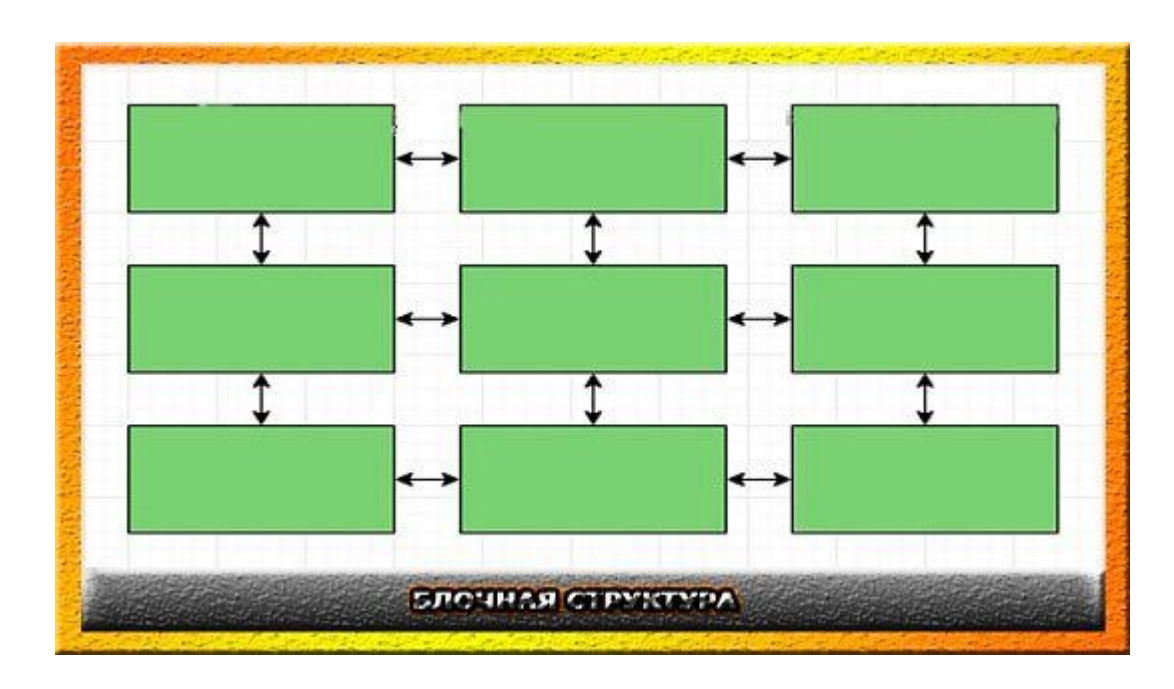

## Древовидная

- Древовидная структура подойдёт для любого сайта или блога. Онлайн-ресурс строится на тематических разделах, которые включают в себя подразделы. Благодаря такому строению посетитель быстро находит интересующую его информацию.
- $\bullet$  Глубина вложения не больше четырёх. Вес распределяется на главную страницу и на разделы.

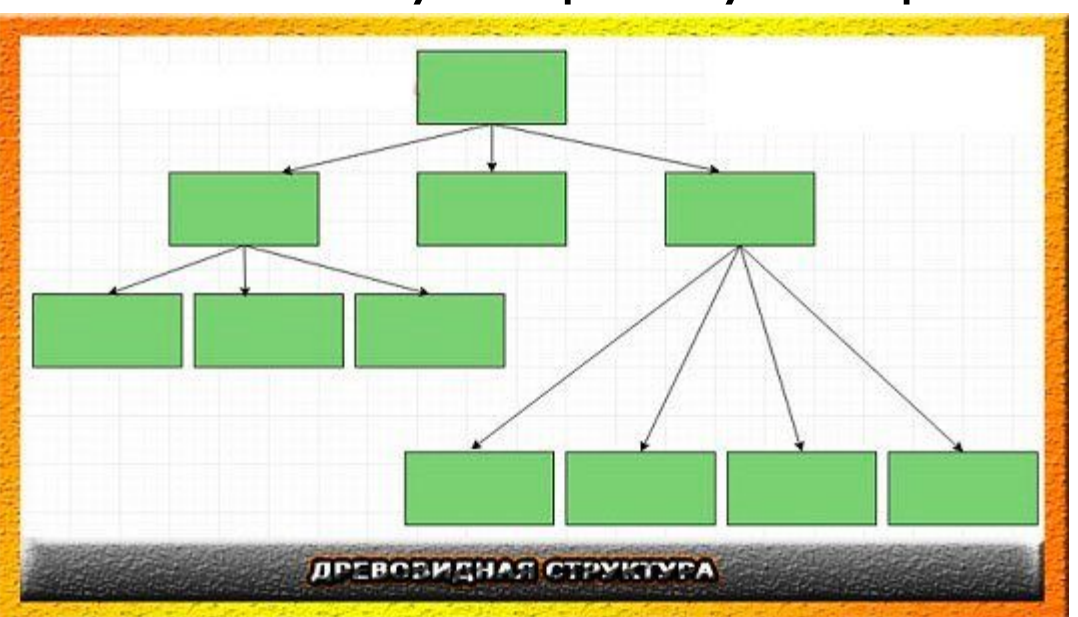

# Внешняя структура сайта

• Представляет собой схематичное строение будущего дизайна.

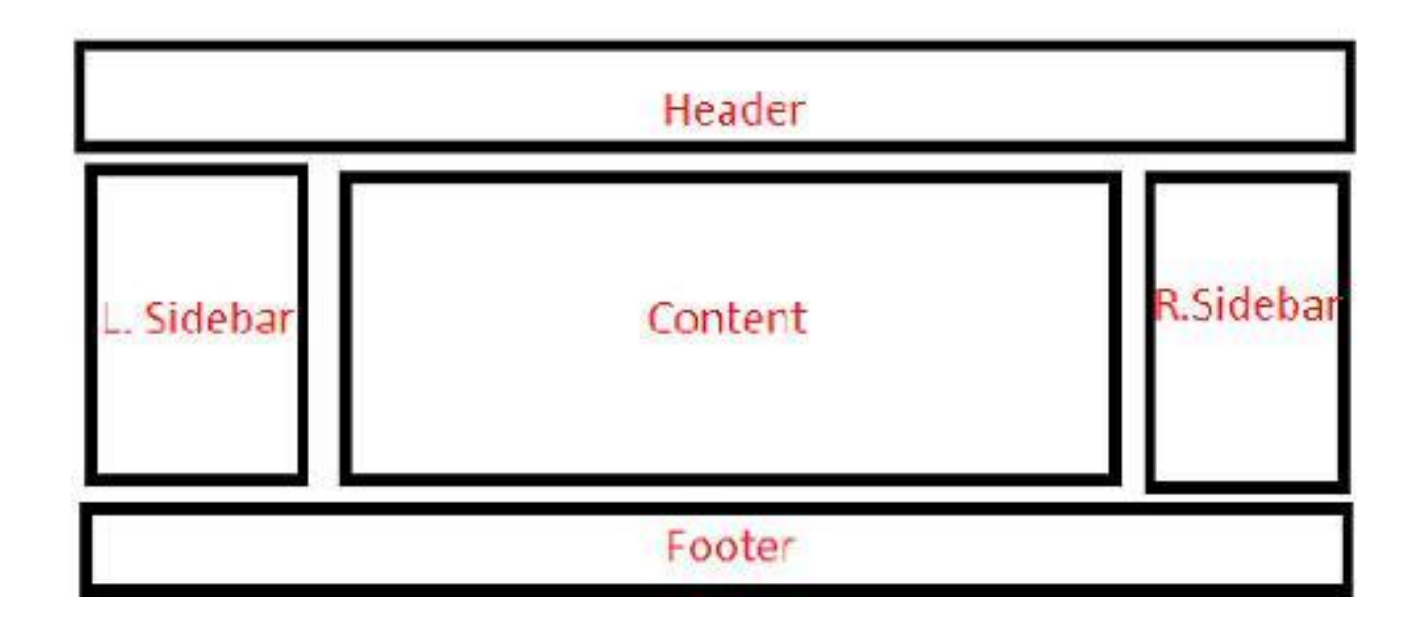

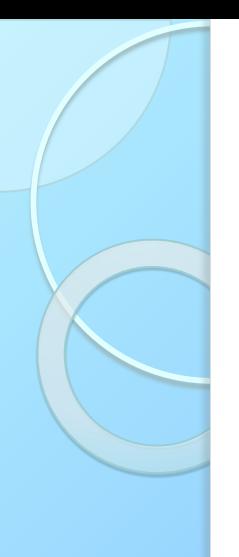

## Header

● Голова сайта, в которой указывается название организации, размещается логотип и прочая дополнительная информация (контактные данные, адрес офиса, часы работы и т.д.);

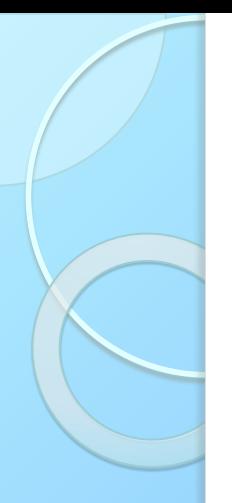

# Sidebar

- Сайдбар не является основным элементом, вместо двух блоков может быть один справа или слева.
- $\bullet$  Его назначение показ посетителю дополнительной информации, которая увеличит время его пребывания на страницах проекта

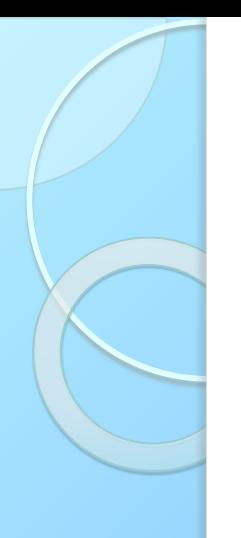

## Content

- Главная часть сайта, где находится основная и полезная информация.
- Её необходимо излагать в доступном виде, не нагружать лишними элементами.
- Тексты на онлайн-ресурсе должны быть интересными и легко читаемыми.

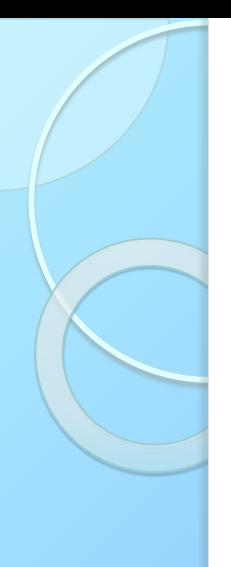

## Footer

• Нижняя часть, в которой размещается иная полезная информация о компании, и показываются полезные ресурсы.

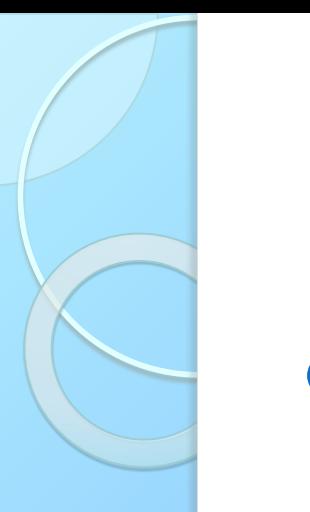

# Критерии структуры

- Требования к схеме сайта предъявляют поисковые роботы.
- Работая над созданием веб-сайта, в первую очередь необходимо думать о будущих посетителях, а во вторую очередь о поисковых роботах.

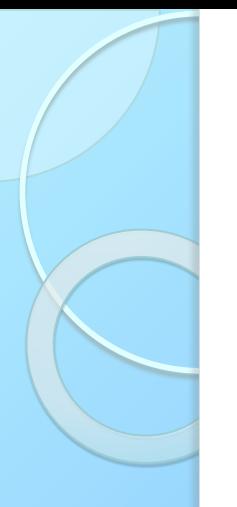

# Требования Яндекс:

- Ссылки требуется расположить в строгом порядке. Каждая должна относиться к своему разделу. Позаботьтесь о том, чтобы на каждую страницу ссылалась, хотя бы, одна другая страница вашего проекта;
- Создайте карту сайту для ускорения индексации поисковыми системами;
- $\bullet$  Одна страница один URL-адрес.

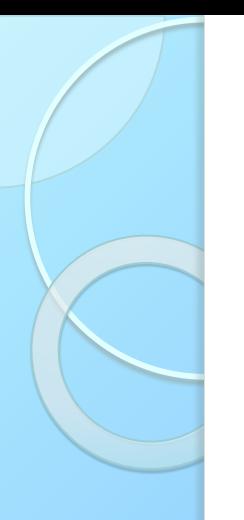

# **Требования Google:**

- Простая и понятная каждому пользователю схема — залог успеха;
- Читаемые URL приветствуются;
- В ссылках должны быть слова, а не цифровые номера;
- Простые и короткие URL ценятся роботами больше, чем длинные и сложные.

# Основные правила web-дизайна

### • Правило 1: Юзабилити

Удобный дизайна сайта. Проанализируйте целевую аудиторию проекта, над которым работаете.

● Правило 2: Скорость загрузки страницы Яркая визуализация, бесспорно, играет большую роль, однако не переусердствуйте, ведь она заметно снижает скорость загрузки сайтов.

## Основные правила web-дизайна

### • Правило 3: Навигация

Навигация должна охватывать полный список разделов сайта, чтобы человеку не приходилось тратить лишнее время на поиск нужной информации.

#### ● Правило 4: Единый стиль

Старайтесь придерживаться стилевого баланса при разработке дизайна. Единый фирменный стиль придаст сайту более СОЛИДНЫЙ ВИД И НАВЕРНЯКА ПОНРАВИТСЯ заказчику.

## Основные правила web-дизайна

### • Правило 5: Шрифты

Ни в коем случае не используйте более трех (а лучше двух) разновидностей шрифтов на одной странице.

• Правило 6: Цветовая схема

Не стоит использовать более **TPEX** различных оттенков при оформлении одной страницы. Единственным исключением могут стать изменения полутонов одного цвета.